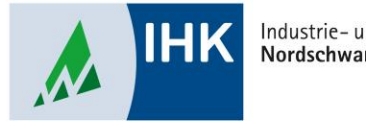

Industrie- und Handelskammer Nordschwarzwald

## **Serviceportal Bildung**

**Beitrittsanfrage von Azubis freigeben**

Stephan Gumsheimer, Stand: 24.08.2023

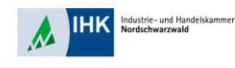

## **Beitrittsanfrage von Azubis freigeben**

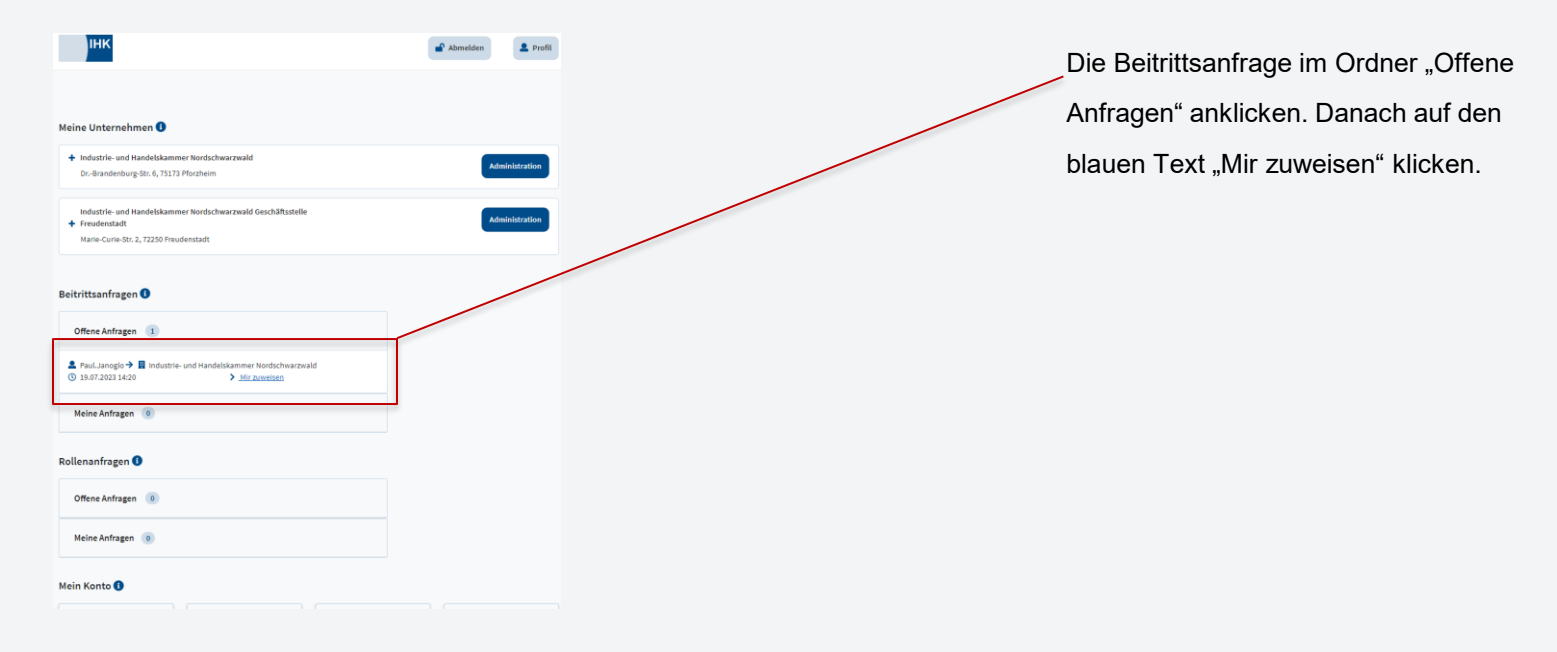

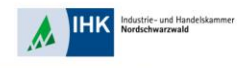

## **Beitrittsanfrage von Azubis freigeben**

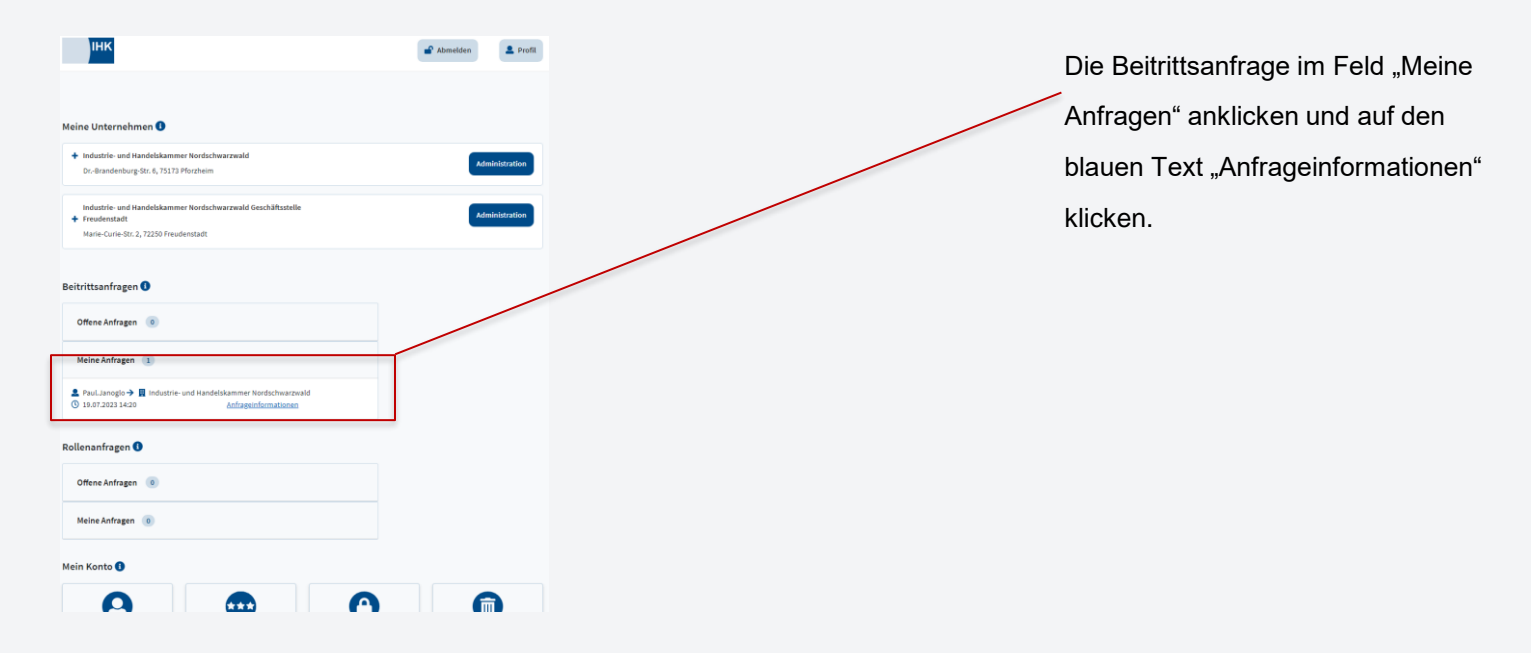

Stephan Gumsheimer, 12.10.2023

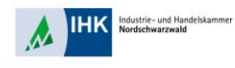

## **Beitrittsanfrage von Azubis freigeben**

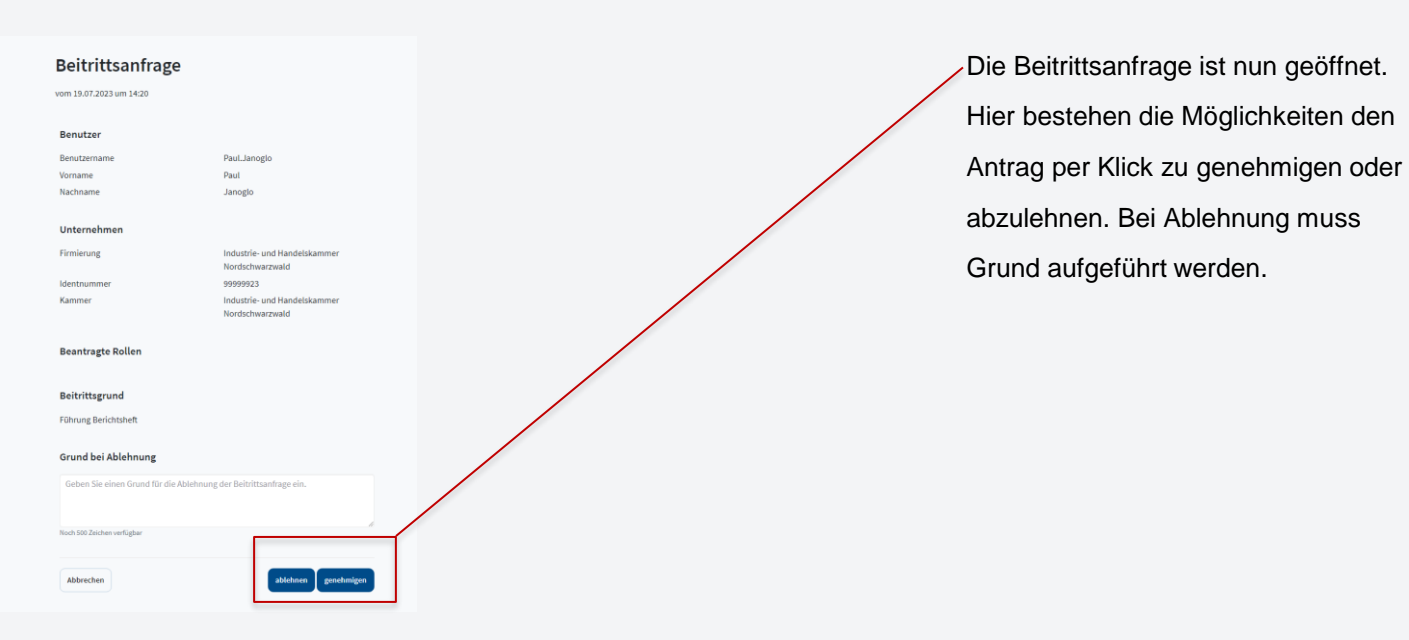

Stephan Gumsheimer, 12.10.2023